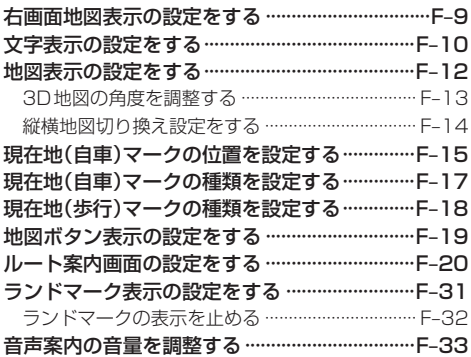

## オーディオ/はじめに

 $\mathbf{r}$ 

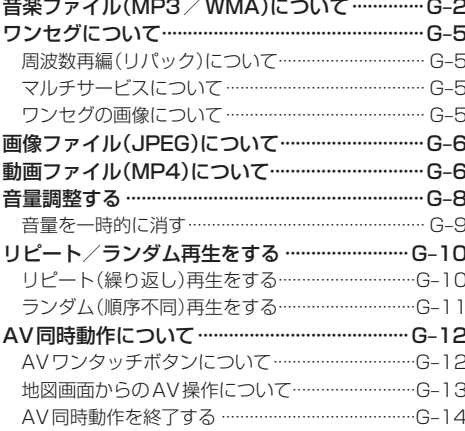

# テレビ視聴(ワンセグ)

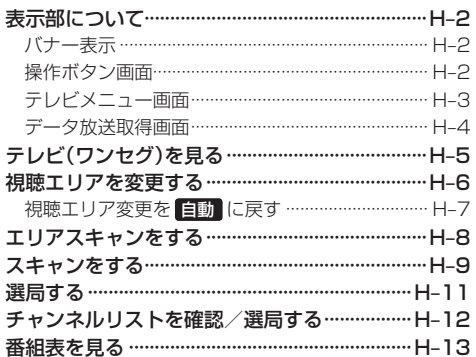

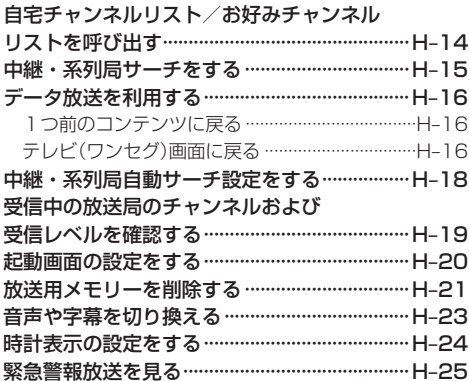

### 音楽再生

 $G-1$ 

 $H-1$ 

 $\overline{1}$ 

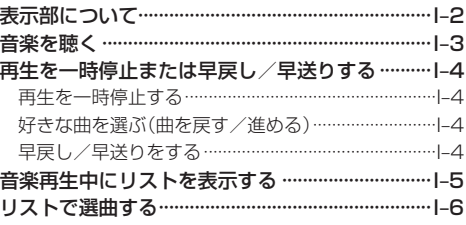

#### 画像再生

 $J-1$ 

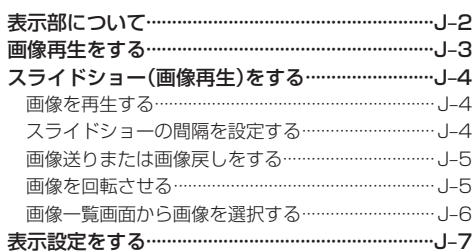

### 動画再生

 $K-1$ 

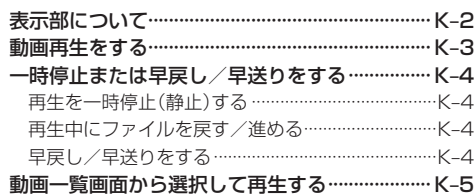